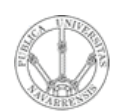

**ARQUITECTURA DE REDES, SISTEMAS Y SERVICIOS** *Área de Ingeniería Telemática*

## E-Mail

Area de Ingeniería Telemática http://www.tlm.unavarra.es

Arquitectura de Redes, Sistemas y Servicios 3º Ingeniería de Telecomunicación

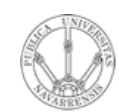

### Temario

- **A R Q UIT E** <u>ب</u> **T U RA D E R E D E S, SIS T E** <u>Σ</u> **A S Y S E RVICIO S** *Áre a d e In g e niería Tele m átic a*
- 1. Introducción
- 2. Protocolos y arquitectura
- 3. Redes de área local
- 4. Protocolos de Internet
- 5. Conmutación de circuitos
- 6. Conmutación de paquetes
- 7. Gestión de recursos en conmutadores
- 8. Protocolos de control de acceso al medio

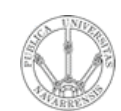

## Temario

- **A R Q UIT E** <u>ب</u> **T U RA D E R E D E S, SIS T E** <u>Σ</u> **A S Y S E RVICIO S** *Áre ad e In g e niería Tele m átic a*
- 1. Introducción
- 2. Protocolos y arquitectura
- 3. Redes de área local

#### 4. Protocolos de Internet

- Nivel de red
- Nivel de transporte
- **Servicios** 
	- La Web
	- **E-Mail**. FTP. Telnet
	- Otros
	- Desarrollo de clientes y servidores
- 5. Conmutación de circuitos
- 6. Conmutación de paquetes
- 7. Gestión de recursos en conmutadores
- 8. Protocolos de control de acceso al medio

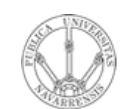

- **ARQUITECTURA DE REDES,<br>SISTEMAS Y SERVICIOS**<br>Á*rea de Ingeniería Telemática* 
	- Arquitectura
	- SMTP
	- Formato de los mensajes
	- · Protocolos de acceso al mail

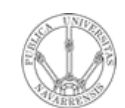

- **ARQUITECTURA DE REDES,<br>SISTEMAS Y SERVICIOS**<br>Á*rea de Ingeniería Telemática*
- · Arquitectura
- SMTP
- Formato de los mensajes
- · Protocolos de acceso al mail

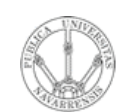

**S,**

## Electronic Mail

**A R Q UIT E** <u>ب</u> **T U RA D E R E D E SIS T E** <u>Σ</u> **A S Y S E RVICIO S** *Áre a d e In g e niería Tele m átic a*

#### **Tres elementos principales:**

- Agentes de usuario (*user agents*)
- *Mail servers*
- Simple Mail Transfer Protocol: **SMTP**

#### **User Agent**

- alias "programa de correo"
- Componer, editar, leer mensajes de correo
- ej., Eudora, Outlook, elm, Netscape Messenger
- Mensajes salientes y entrantes en el servidor

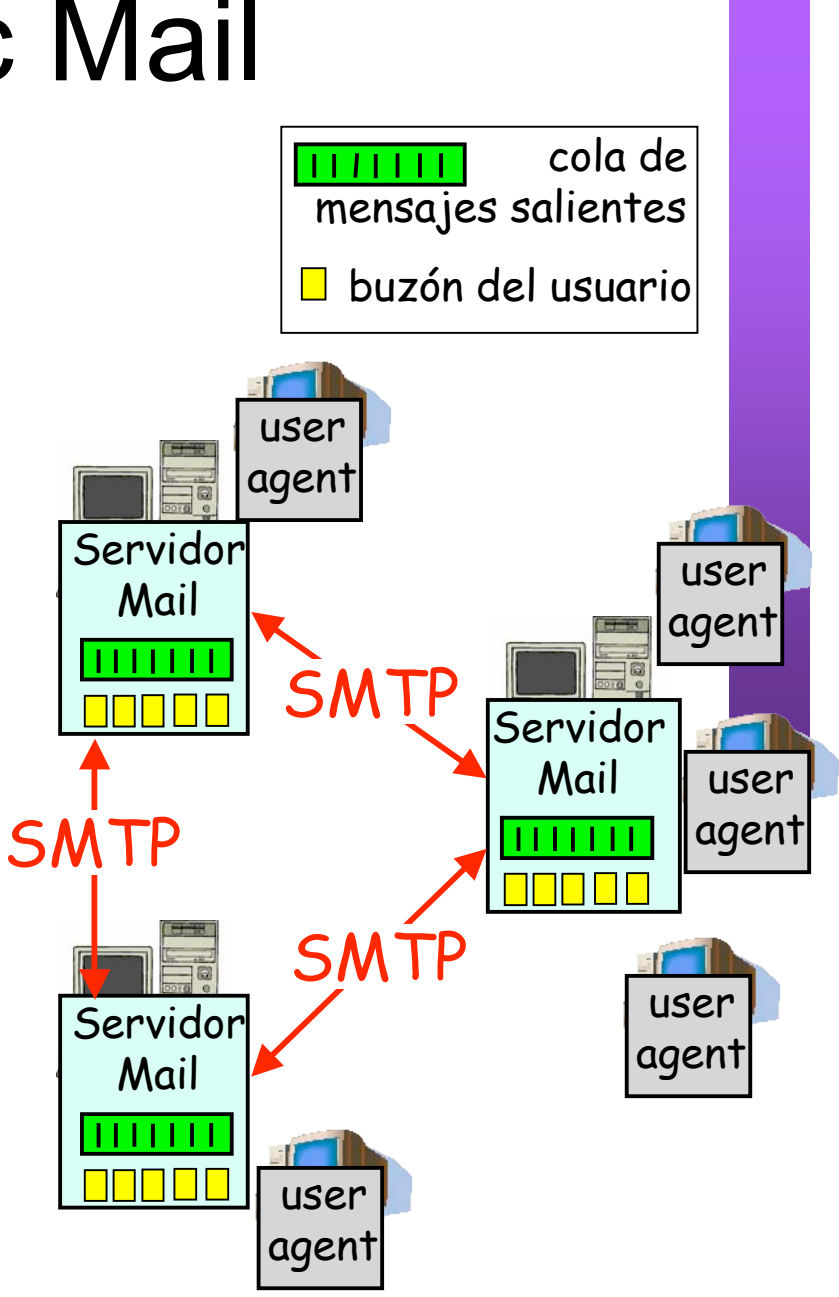

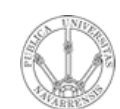

**A R Q UIT E** <u>ب</u> **T U RA D E R E D E S,**

**SIS T E** <u>Σ</u> **A S Y S E**

*Áre a*

*d e In g e niería*

*Tele m átic a*

### E-Mail: Servidores

#### **Servidores de Mail:**

- *Mailbox* contiene los mensajes entrantes para el usuario
- *Cola de mensajes* salientes (a enviar)
- **Protocolo** *SMTP* entre servidores de correo para enviar mensajes
	- cliente: el servidor de correo que envía
	- "servidor": el servidor de correo que recibe

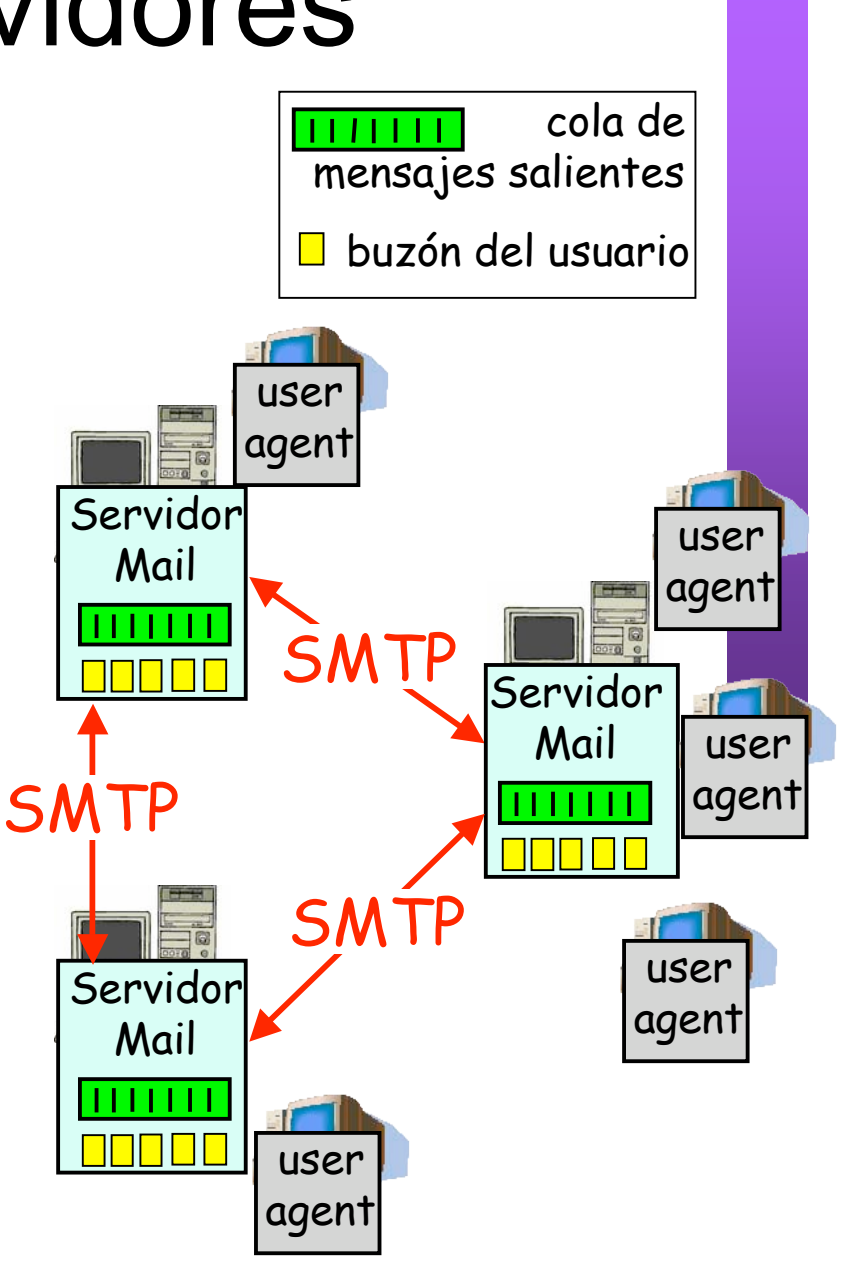

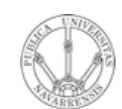

- **ARQUITECTURA DE REDES,<br>SISTEMAS Y SERVICIOS**<br>Á*rea de Ingeniería Telemática*
- Arquitectura
- · SMTP
- Formato de los mensajes
- · Protocolos de acceso al mail

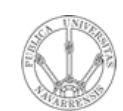

*Tele m átic a*

**A R Q UIT E** <u>ب</u> **T U RA D E R E D E S,**

**SIS T E** <u>Σ</u> **A S Y S E**

*Áre a*

*de In g eniería*

# E-Mail: SMTP [RFC 2821]

- Emplea **TCP** para entregar de forma fiable los mensajes entre el cliente y el servidor
- Puerto **25**
- Transferencia directa: del servidor del emisor al servidor del receptor
- **Tres fases** en la transferencia
	- handshaking (el saludo)
	- transferencia de mensajes
	- cierre
- Interacción mediante comandos y respuestas
	- comandos: texto ASCII
	- respuestas: código de estado y frase de estado (texto ASCII)
- Los mensajes deben estar en **ASCII** de 7 bits

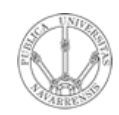

**A R Q UIT E** <u>ب</u> **T U RA D E R E D E S,**

**SIS T E** <u>Σ</u> **A S Y S E**

*Áre a*

*d e In g e niería*

*Tele m átic a*

#### Ejemplo: Usuario 1 envía mensaje a Usuario 2

- 1) Usuario 1 emplea un UA para crear el mensaje para usuario2@micasa.com
- 2) El programa envía el mensaje a su servidor de correo y lo coloca en una cola de mensajes
- 3) El Servidor de Mail, como cliente, abre una conexión TCP con el Servidor de Usuario 2
- 4) Envía el mensaje de Usuario 1 empleando SMTP sobre esa conexión TCP
- 5) El servidor de mail de Usuario 2 coloca el mensaje en su buzón
- 6) Usuario 2 lanza su UA para leer el mensaje (volveremos a esta parte)

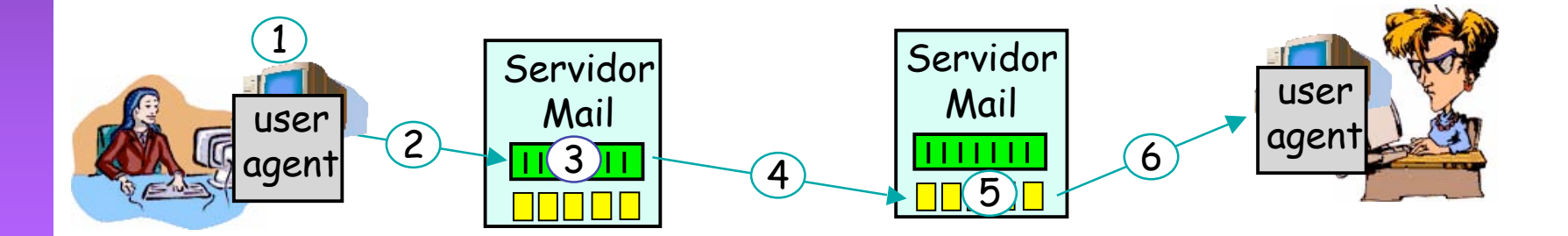

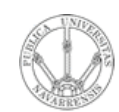

**A R Q UIT E** <u>ب</u> **T U RA D E R E D E S,**

**SIS T E** <u>Σ</u> **A S Y S E**

*Áre a*

*d e In g e niería*

*Tele m átic a*

# Ejemplo de SMTP

*[Conexión del cliente con el servidor (puerto 25)]*

• 220 unavarra.es ESMTP Sendmail 8.9.3/8.9.1 (IRIS 3.0); Fri, 29 Apr 2005 14:00:19 +0200 (MET DST)

#### • **HELO daniel.tlm.unavarra.es**

- 250 unavarra.es Hello s169m159.unavarra.es [130.206.169.159], pleased to meet you
- **MAIL FROM: <daniel.morato@unavarra.es>**
- 250 <daniel.morato@unavarra.es>... Sender ok
- **RCPT TO: danielmorato@yahoo.com**
- 250 danielmorato@yahoo.com... Recipient ok
- **DATA**
- 354 Enter mail, end with "." on a line by itself
- **Hola**
- **Aqui, saludandome a mi mismo**
- **.**
- 250 OAA24057 Message accepted for delivery
- **QUIT**
- 221 unavarra.es closing connection *[Cierre de la conexión TCP]*

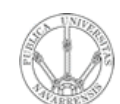

### Probando SMTP

- **ARQUITECTURA DE REDES,<br>SISTEMAS Y SERVICIOS**<br>Á*rea de Ingeniería Telemática*
- nc servername 25  $\bullet$
- Ó
- telnet servername 25
- Pruebe los comandos HELO, MAIL FROM, RCPT TO, DATA,  $\bullet$ QUIT
- Con esos comandos puede enviar un email sin emplear un  $\bullet$ programa de email
- Si el servidor de SMTP es el programa sendmail incluso ofrece  $\bullet$ ayuda con el comando HELP

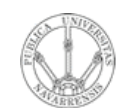

**E S,**

# Algo más sobre SMTP

- **A R Q UIT E** <u>ب</u> **T U RA D E R E D SIS T E** <u>Σ</u> **A S Y S E RVICIO S** *Áre a d e In g e niería Tele m átic a*
- Conexiones persistentes
- Requiere que el mensaje (cabecera y contenido) esté en ASCII de 7 bits
- El servidor de SMTP emplea **CRLF.CRLF** para reconocer el final del mensaje

#### **Comparación con HTTP:**

- HTTP: pull
- SMTP: push
- Ambos emplean comandos y respuestas en ASCII

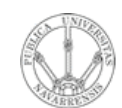

- **ARQUITECTURA DE REDES,<br>SISTEMAS Y SERVICIOS**<br>Área de Ingeniería Telemática
- Arquitectura
- **SMTP**  $\bullet$
- Formato de los mensajes
- · Protocolos de acceso al mail

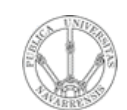

**A R Q UIT E** <u>ب</u> **T U RA D E R E D E S,**

**SIS T E** <u>Σ</u> **A S Y S E**

*Áre a*

*d e In g e niería*

*Tele m átic a*

#### Formato del mensaje de email

- SMTP: protocolo para intercambiar mensajes de email (RFC 2821)
- RFC 822: estándar para el formato del mensaje:
- Líneas de cabecera, ej.,
	- **To:**
	- **From:**
	- **Subject:**
	- Diferentes de los comandos de SMTP
- **Cuerpo** 
	- el "mensaje", solo caracteres ASCII

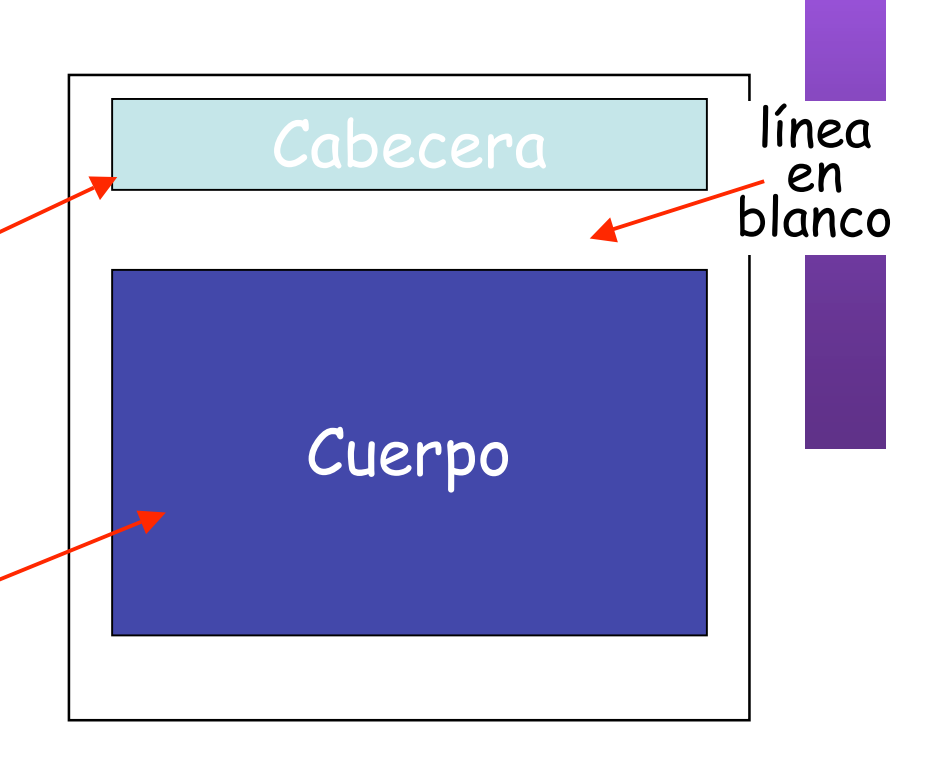

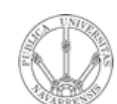

**A R Q UIT E** <u>ب</u> **T U RA D E R E D E S,**

**SIS T E** <u>Σ</u> **A S Y S E**

*Áre a*

*d e In g e niería*

*Tele m átic a*

#### Formato del mensaje: Multimedia Extensions

- MIME: MultImedia Mail Extension, RFC 2045, 2056
- Permite mandar contenido que no sea texto ASCII
- Líneas adicionales en la cabecera del mensaje para declarar el tipo del contenido

versión de MIME

método empleado para codificar los datos

tipo, subtipo, parametros de los datos multimedia

datos codificados

```
From: alice@crepes.fr
To: bob@hamburger.edu
Subject: Picture of yummy crepe.
MIME-Version: 1.0
Content-Transfer-Encoding: base64
Content-Type: image/jpeg
base64 encoded data .....
.........................
 ......base64 encoded data
```
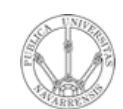

- **ARQUITECTURA DE REDES,<br>SISTEMAS Y SERVICIOS**<br>Á*rea de Ingeniería Telemática* • Arquitectura
	- SMTP
	- Formato de los mensajes
	- · Protocolos de acceso al mail

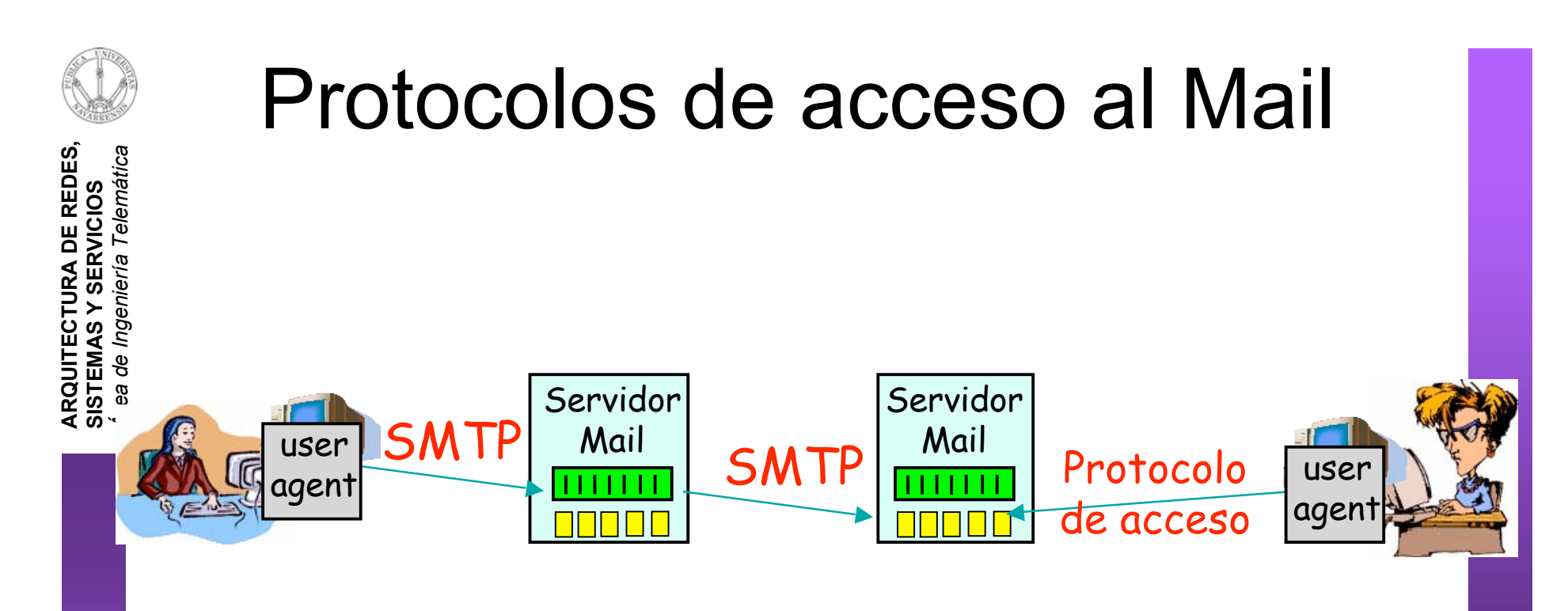

- SMTP: entrega/almacena en el servidor del receptor
- Protocolo de acceso al Mail: obtención de mensajes del servidor
	- POP: Post Office Protocol [RFC 2821]
		- Autorización (agente  $\leftrightarrow$  servidor) y descarga
	- IMAP: Internet Message Access Protocol [RFC 3501]
		- Más funcionalidades (más complejo)
		- Manipulación de mensajes almacenados en el servidor
	- HTTP: Hotmail , Yahoo! Mail, etc.

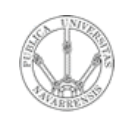

*a*

**A R Q UIT E** <u>ب</u> **T U RA D E R E D E S,**

# Protocolo POP3

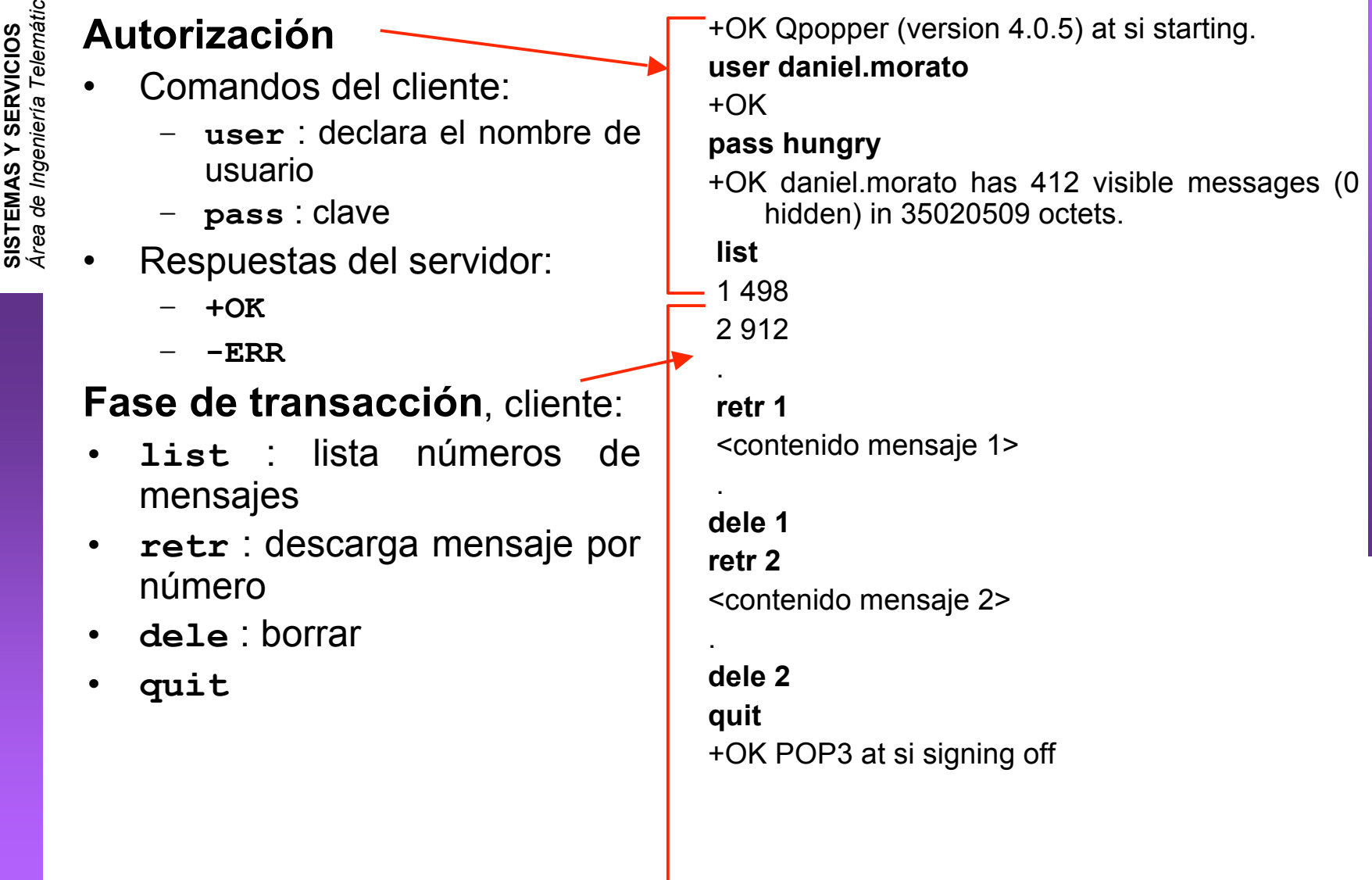

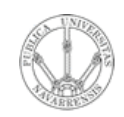

**S,**

### Más sobre POP3 e IMAP

**A R Q UIT E** <u>ب</u> **T U RA D E R E D E SIS T E** <u>Σ</u> **A S Y S E RVICIO S** *Áre a d e In g e niería Tele m átic a*

#### **Más sobre POP3**

- El ejemplo anterior era "descargar y borrar"
- Bob no puede volver a leer los mensajes si cambia de cliente
- "Descargar y mantener": copia el mensaje pero no lo borra. Permite descargarlos en otro cliente
- POP3 es sin estado entre sesiones
- Puerto 110

#### **IMAP**

- Mantiene todos los mensajes en un lugar: el servidor
- Permite al usuario organizar los mensajes en carpetas
- IMAP mantiene el estado entre sesiones:
	- Nombres de carpetas y relación entre ID de mensaje y carpeta en la que está